### Introduction to Wordpress & Website Basics

Presented by: Robert Kwei robert.kwei@ubc.ca 01.15.2015

## Overview

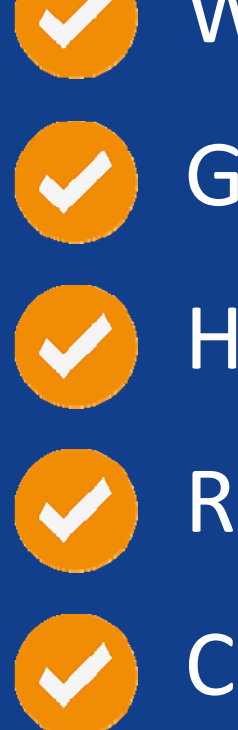

What is Wordpress?

Getting started with Wordpress

Hands on building with Wordpress

Resources for building websites

Connect tutorial

**Wordpress is:** a Content Management System (CMS) a platform a tool

#### Websites powered by WP

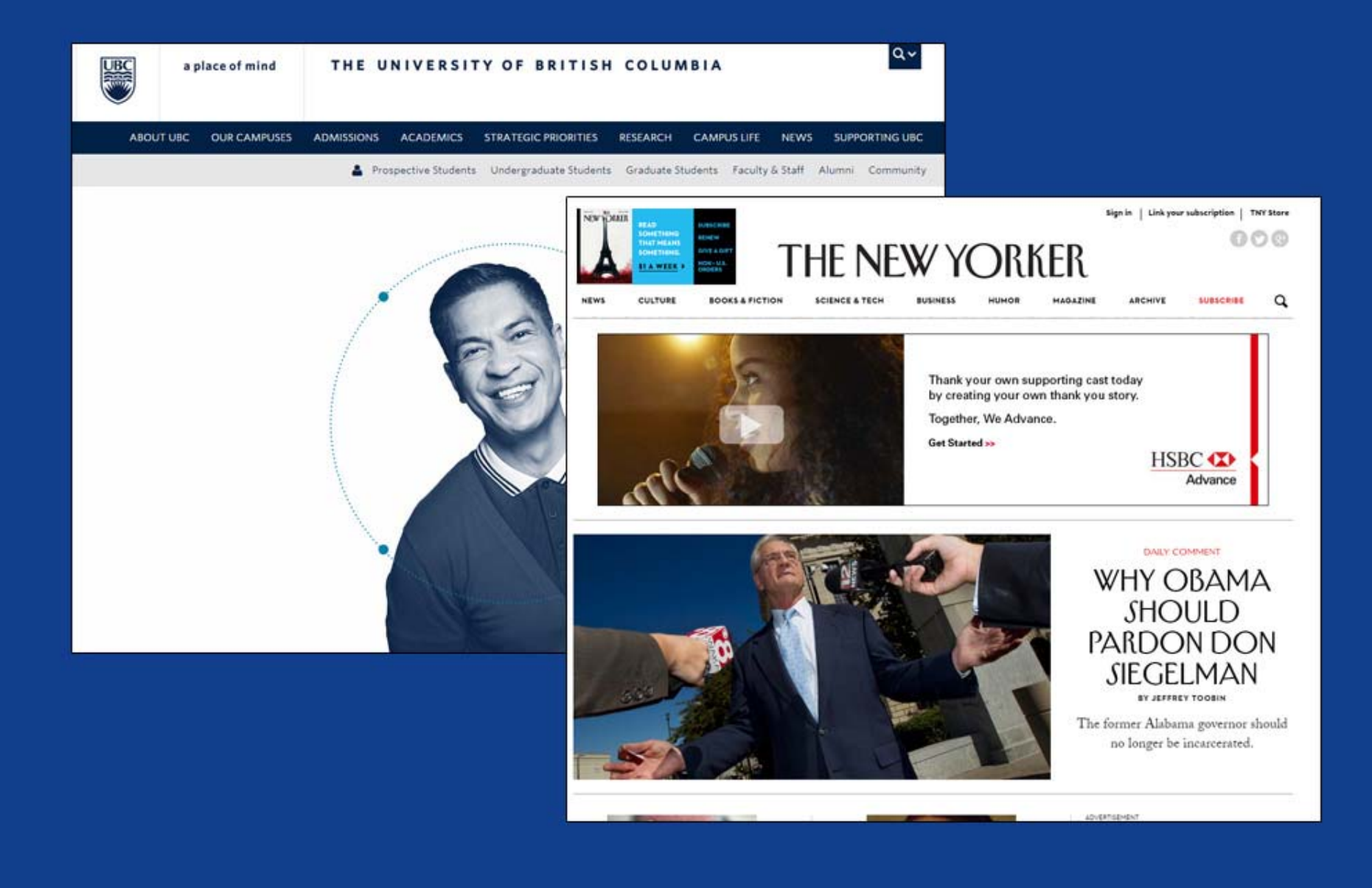

#### Websites powered by WP

Linked in Official Blog Recent Posts What's Your Best Tip for Navigating the<br>First 90 Days on the Jo... **Linkedin Reaches One Milli** SONY Posts, Opens Publishing to **ABOUT NEWS FEATURED ARTISTS CAREERS** Your source for insights and info **BONY MUSIC** What's Your **GARTH BROOKS** Amy Chen Starting a ne can't count o a newbie nav Ahrendts sta poignant adv emotions. Le Topics: Feature LinkedIn Re LABELS Markets Alahay Kathan COLUMBIA **COLL MBIA** epic. Arusta R  $(\!\!(\!\!\circ\!\!) \!)$ ((O) **BCA RECORDS LABOR NASHVILLE** 

## Getting started with WP

#### Many different hosts available, we will be using blogs ubc.ca

## Getting started with WP

- Sign up for an account
- •Choose <sup>a</sup> theme
- Create new page
- Add images/media
- $\bullet$ Password protect page
- Edit menu
- Change theme options
- •Widgets

# Now do it

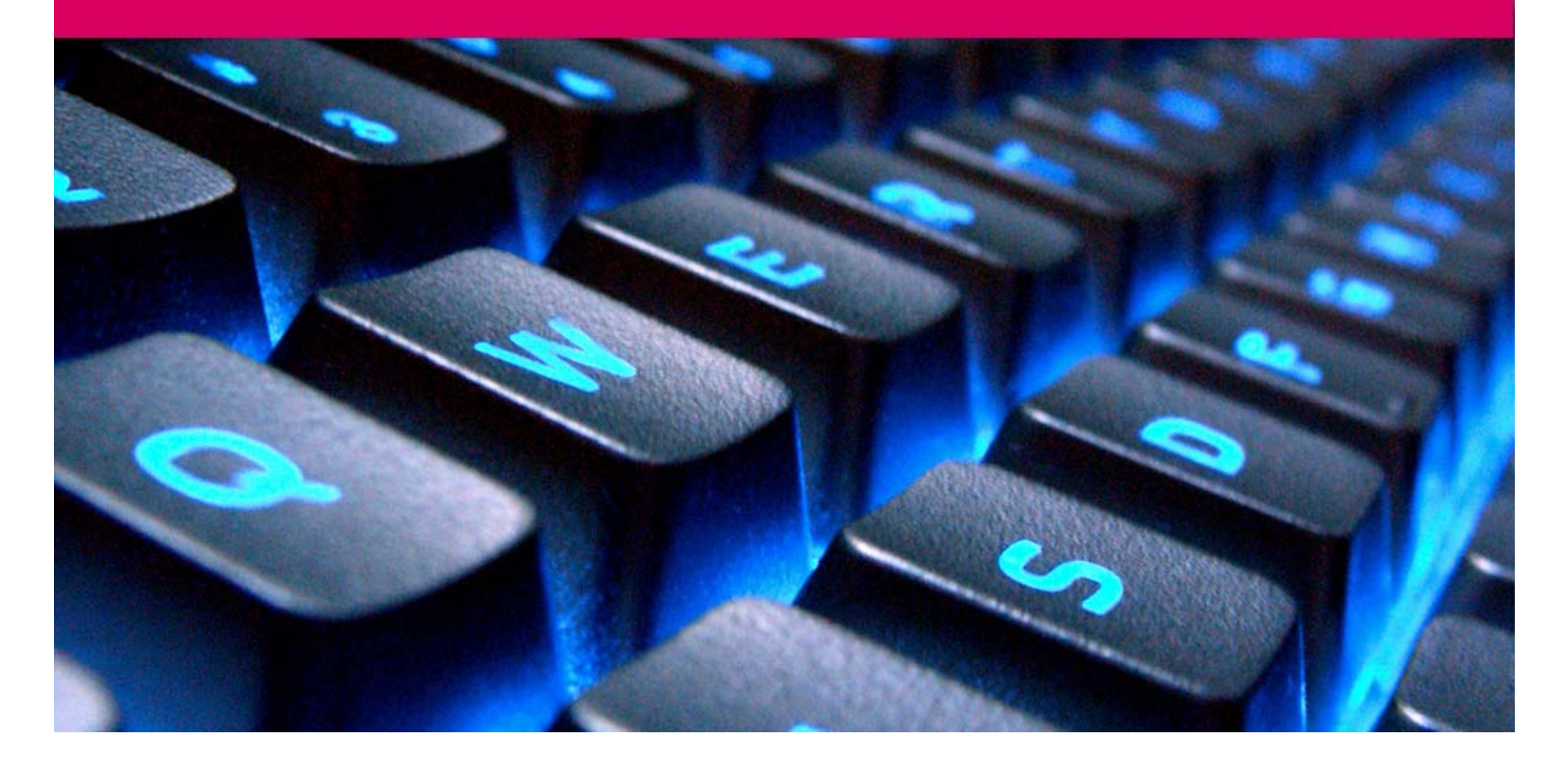

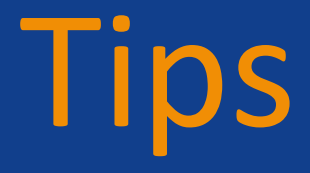

- Plan your site
- Who is your audience?
- What are you trying to achieve?
- How are you going to guide the user to your goal?

# Tips

- Tell <sup>a</sup> story / lead them around the website
- Use headers and colours
- $\bullet$ Pictures
- Contrast
- Use whitespace
- Break up long paragraphs

### Resources

- **Wordpress ‐** http://blogs.ubc.ca/support/
- **Photos ‐** http://www.everystockphoto.com/
- **Icons ‐** http://thenounproject.com/
- **Colours and Palettes**
- http://www.colourlovers.com/
- http://coolors.co/

## Connect

• Connect

 $\mathcal{L}_{\mathcal{A}}$  , where  $\mathcal{L}_{\mathcal{A}}$  is the set of the set of the set of the set of the set of the set of the set of the set of the set of the set of the set of the set of the set of the set of the set of the set of the http://connect.ubc.ca

• Help at E‐Learning

 $\mathcal{L}_{\mathcal{A}}$  , where  $\mathcal{L}_{\mathcal{A}}$  is the set of the set of the set of the set of the set of the set of the set of the set of the set of the set of the set of the set of the set of the set of the set of the set of the http://elearning.ubc.ca/connect/student‐ resources/

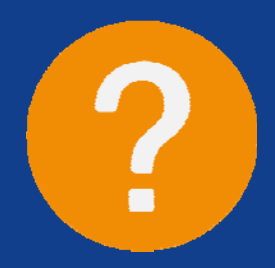

### Introduction to Wordpress & Website Basics

Presented by: Robert Kwei robert.kwei@ubc.ca 01.15.2015